## Accessing MVP Gaps in Care Reports

Step-by-Step Guide

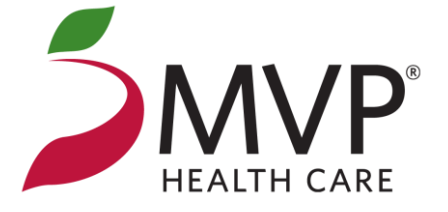

September 2023

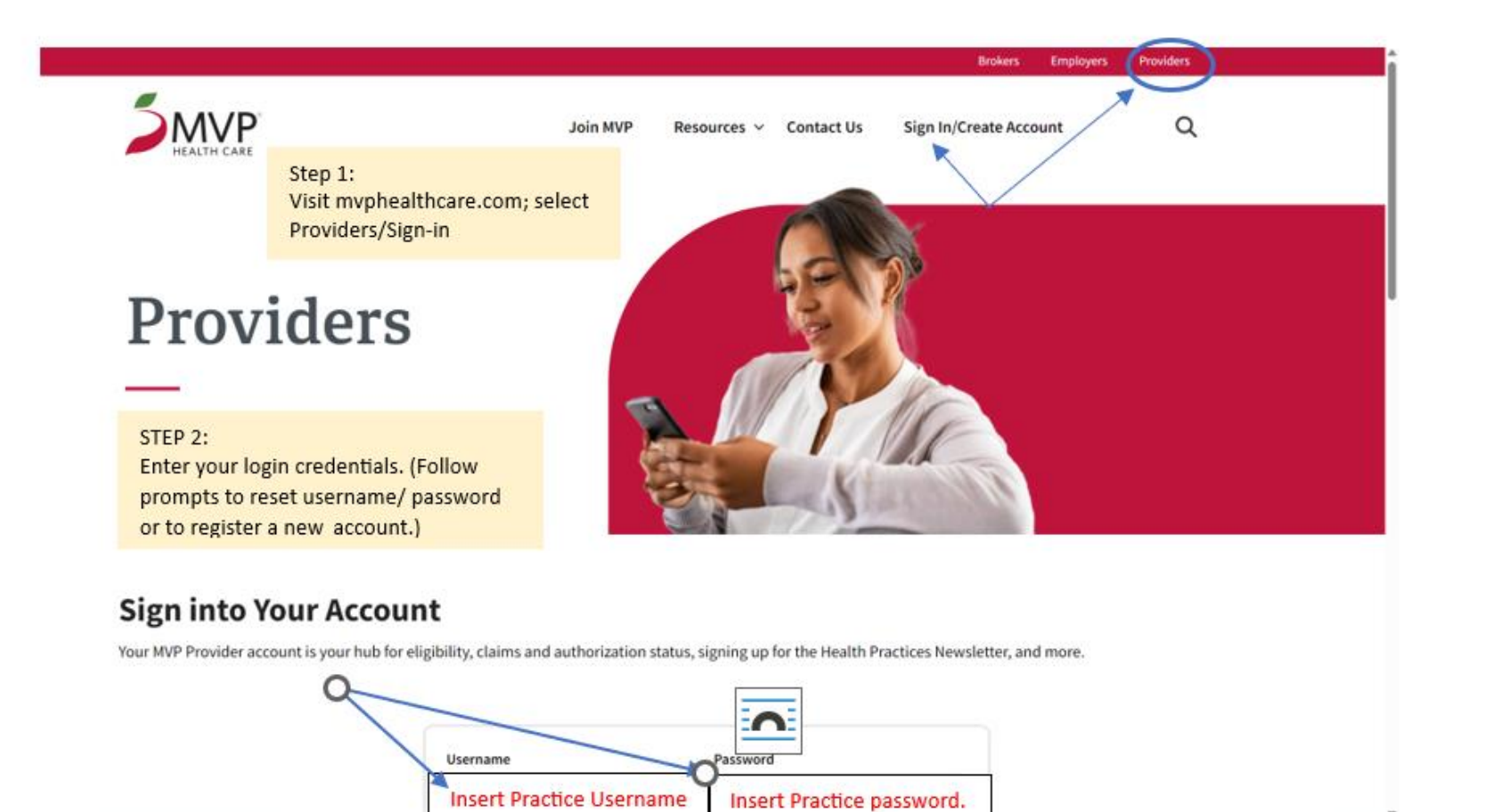

 $\vdash$ 

**Contract** 

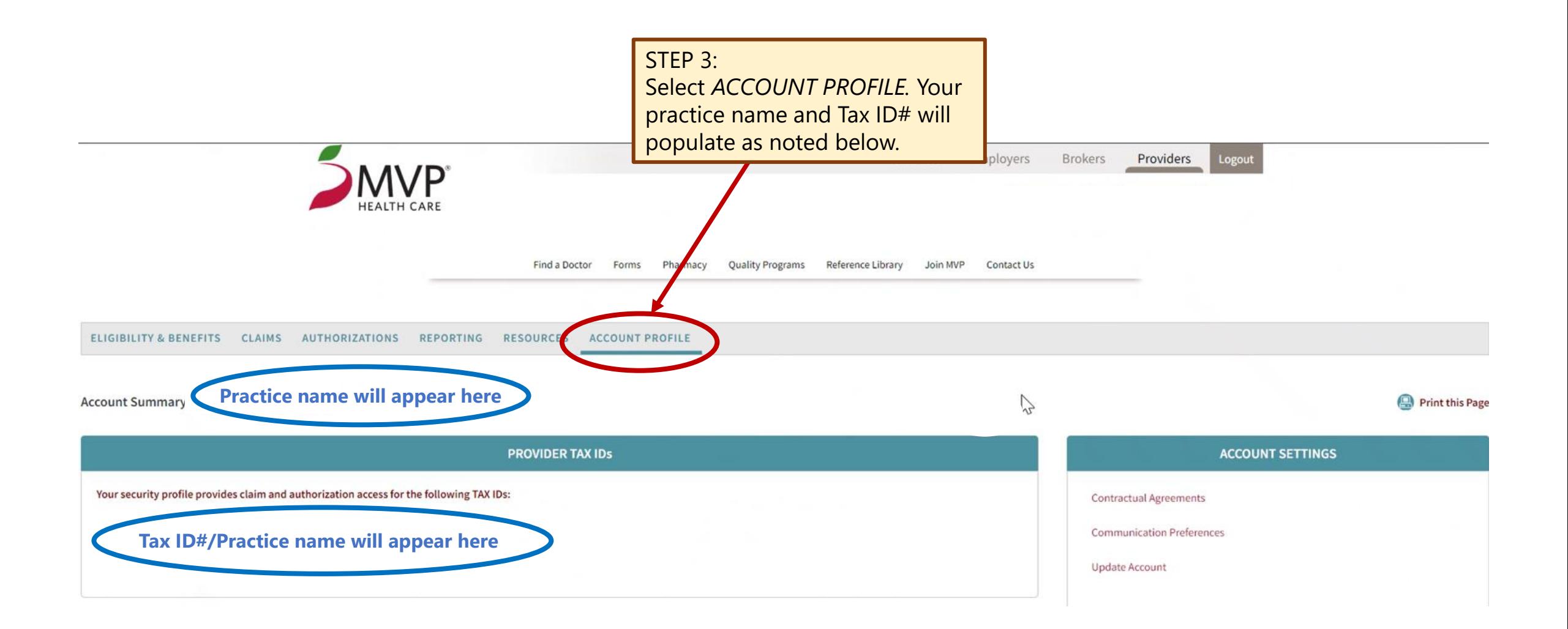

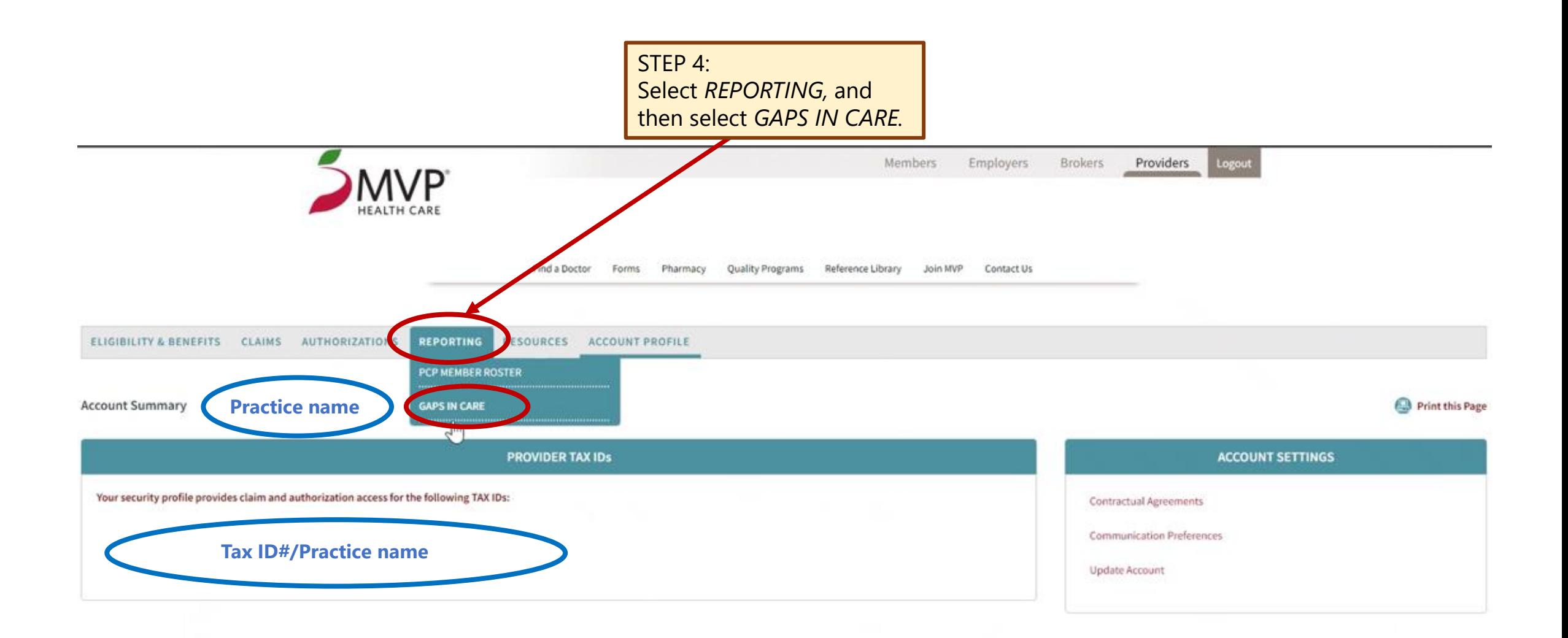

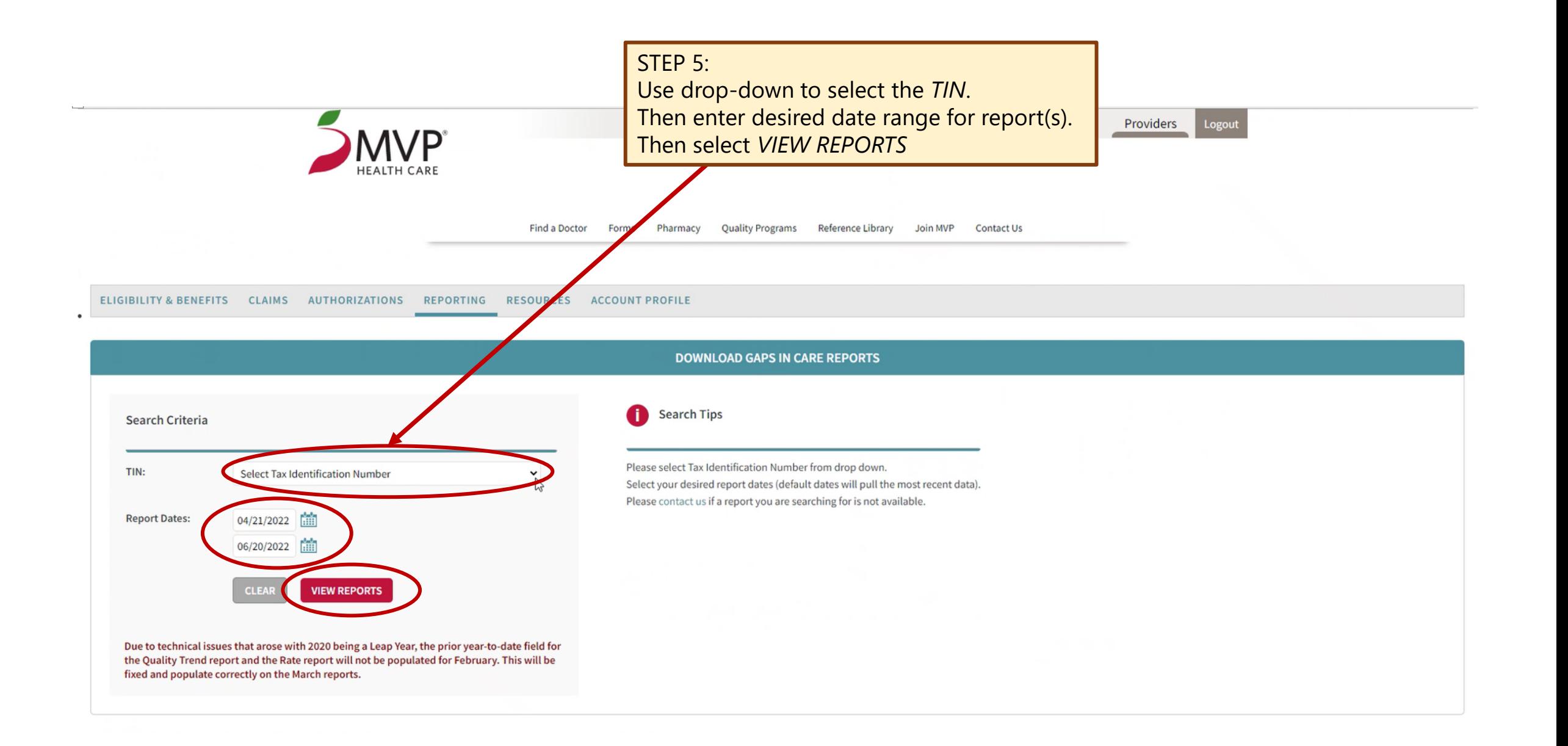

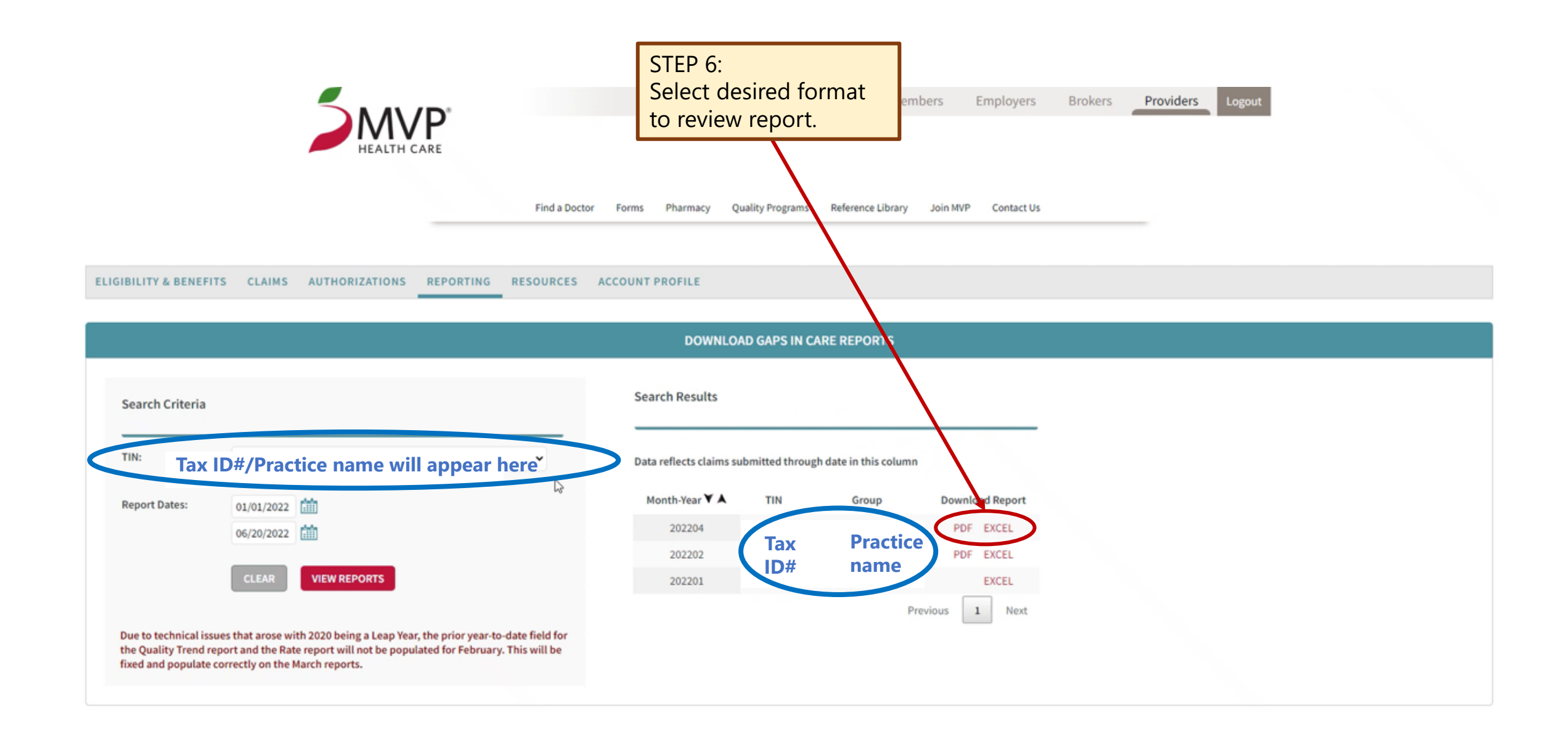

![](_page_6_Figure_0.jpeg)

## Thank You

Questions? We can help.

## **Contact:** MVPGapClosures@Mvphealthcare.com

![](_page_7_Picture_3.jpeg)